## 業務履行中における受発注者間の情報共有システム機能要件(Rev.1.5)対応状況等に関する調査表

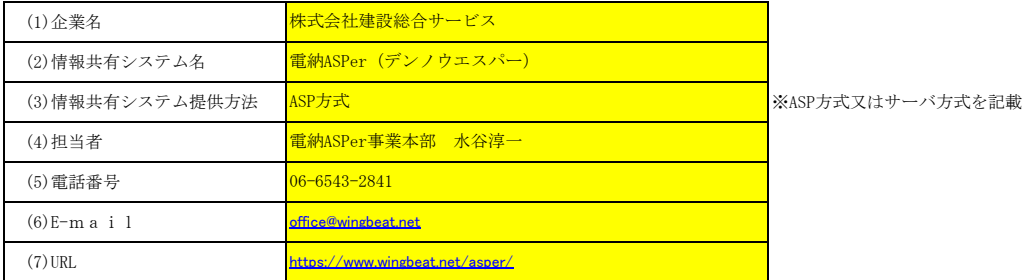

## 調査票の記入に対する留意事項

※システムの実装範囲の「Rev.1.5」の欄:情報共有システム機能要件Rev.1.5で実装すべき機能として明示されているものを「○」、実装が望ましいものを「△」として<br>います。<br>※開発状況及び開発方針の「HXX.XX時点」の欄:「HXX.XX時点」のXXには、申請した年月を記入してください。開発開発状況を「○又は×」で記入してください。部分的<br>な実装の場合は「△」を記入の上、「補足事項」に詳細を記入してください。<br>※「開発完了予定年月

い。 ※「補足事項」の欄:部分的な実装の場合、実装する/しない機能の細別を記入してください。

## 機能要件一覧

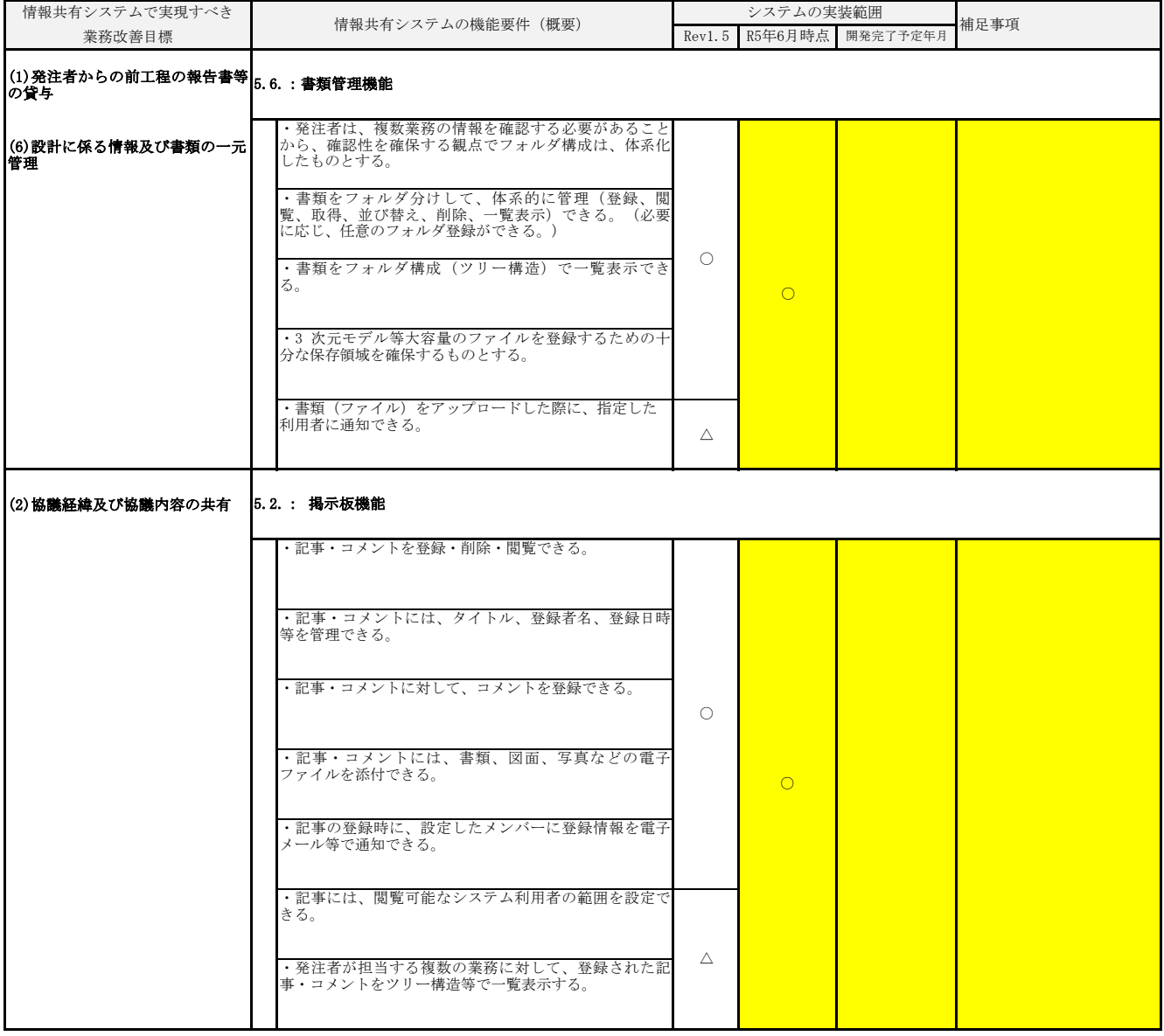

![](_page_1_Picture_195.jpeg)

![](_page_2_Picture_190.jpeg)

![](_page_3_Picture_158.jpeg)

![](_page_4_Picture_210.jpeg)

![](_page_5_Picture_168.jpeg)

![](_page_6_Picture_201.jpeg)

![](_page_7_Picture_212.jpeg)

![](_page_8_Picture_194.jpeg)

![](_page_9_Picture_231.jpeg)

![](_page_10_Picture_123.jpeg)

4.全体に関する事項<br>◇現在Rev.1.4版でご利用いただいているものにつきましても、Rev.1.5版へ自動バージョンアップ致します。<br>◇お客様のご要望により専用帳票様式等への対応も可能です。

## 5.PRや補足事項等

![](_page_10_Picture_124.jpeg)

**◇安心のデータセンター**<br>- お客様の大切なデータは、JDCC ファシリティスタンダード「ティア3(一部ティア4)を取得したデータセンターにて、<br>- 常に最新のIT技術と設備を駆使して管理しています。